# MMS/SMS設定

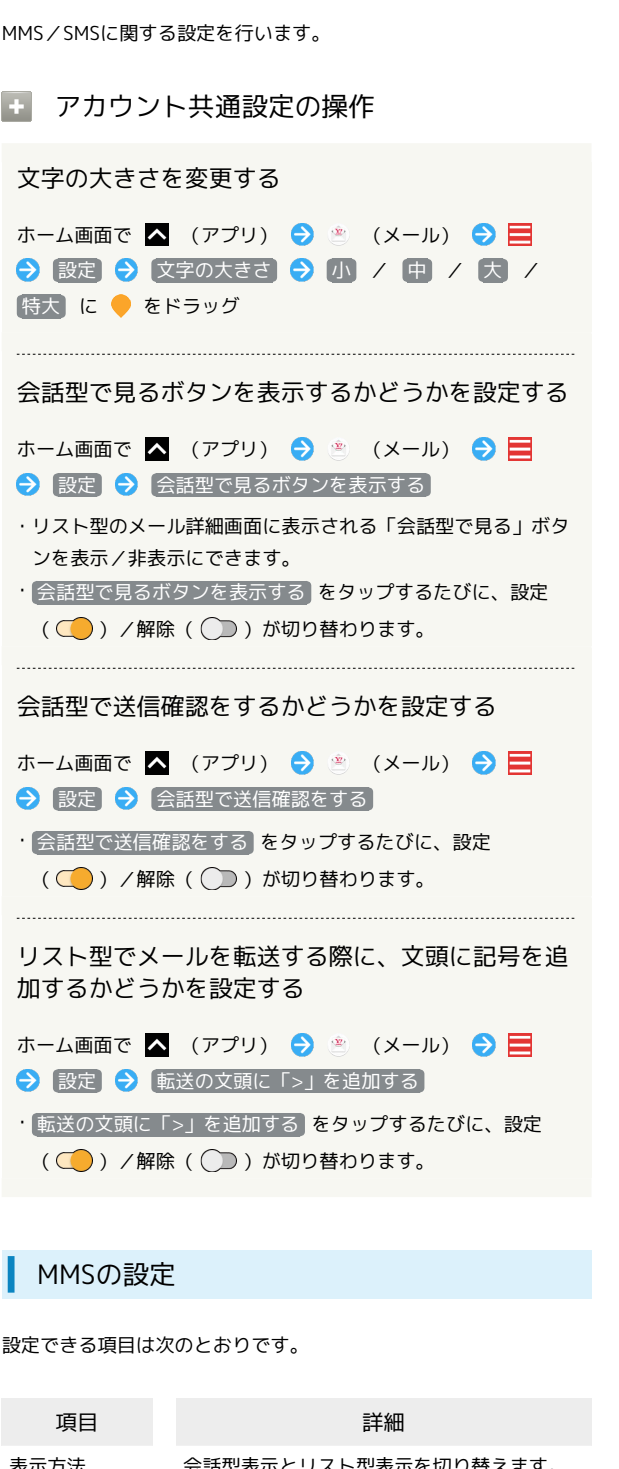

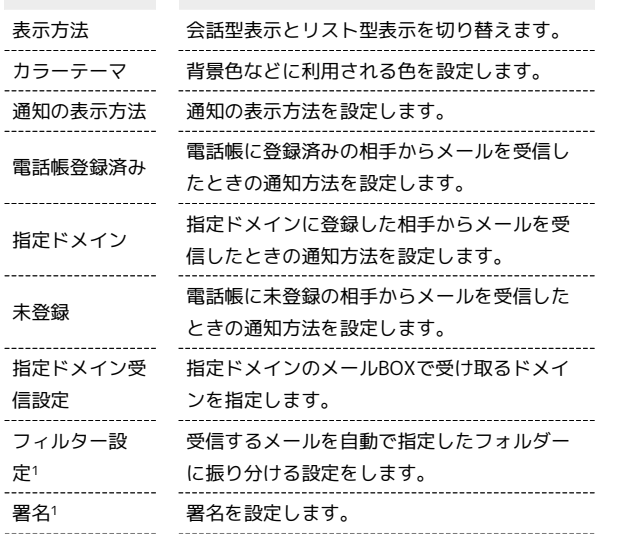

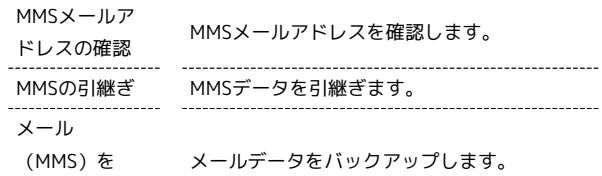

(MMS)を バックアップ

1 表示方法が「リスト型」のときに設定できます。

#### $\overline{1}$

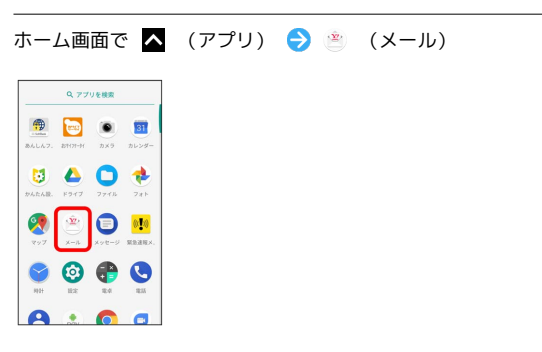

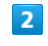

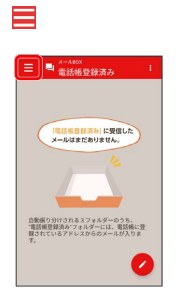

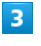

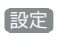

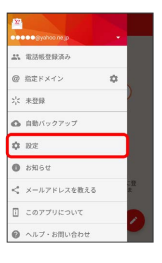

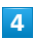

[MMS] → 各項目を設定

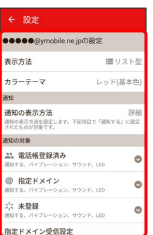

※ 設定が反映されます。

#### SMSの設定

設定できる項目は次のとおりです。

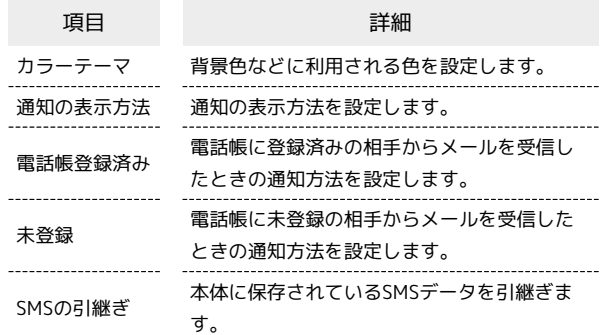

### $\overline{\mathbf{1}}$

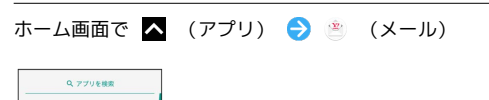

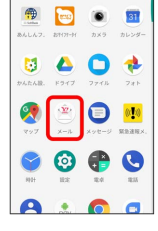

#### $\begin{array}{c} \mathbf{2} \end{array}$

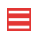

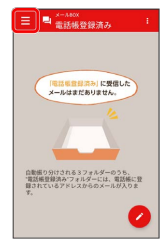

# $\overline{\mathbf{3}}$

設定

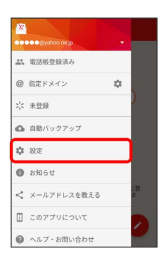

#### $\overline{4}$

SMS → 各項目を設定

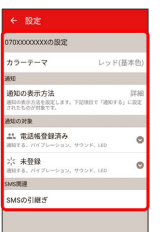

※2 設定が反映されます。